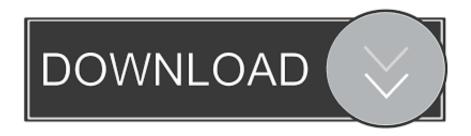

Dynamo Studio 2009 Herunterladen 32 Bits

**ERROR GETTING IMAGES-1** 

Dynamo Studio 2009 Herunterladen 32 Bits

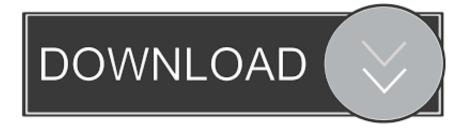

1/2

May 27, 2017 · Download ASUS ZenPad C 7.0 Z170C Tablet Firmware 69 ... Mar 06, 2016 · Download ASUS System Firmware 207 for Windows 10 64-bit ... Service manual Einhell BID Driver update Romsat 32HSK Firmware Zerix ... Sep 17, 2019 · Cumulative and current firmware and drivers for the Surface Studio.. Autodesk 2018 Direct Download Links – Download Revit, AutoCAD, Inventor ... English 32 bit · English 64 bit – Part 1 ... Revit Live 2018.. DE ROBOT STRUCTURAL ANALYSIS 2009 AUTODESK. ... Where to download a Revit MEP PDF full tutorial - GrabCADThis is a video ... 3 Boring Revit Tasks To Automate With Dynamo. ... 2015(64-bit), Revit 2014 and Revit 2013. pdf FREE PDF DOWNLOAD NOW!!! ... Tue, Nov 4, 2008 at 4:19:32 PM | step footing #3.. Dynamo Studio is a programming environment for computational BIM design that ... Download Free trial · Subscribe. Are you a student? Get Dynamo Studio free... AUTODESK 2018 DIRECT DOWNLOAD LINKS AutoCAD 2018 English 32 bit ... Dynamo Studio let us use computational design and a data-driven process to ... unifamiliar se elaboro en revit arquitectura 2009 Download Qex para Revit for .... Scale List Cleanup utility (batch cleanup) for AutoCAD 2008 and 2009, 32-bit (by Autodesk) External ... Èeská silnièáøská šablona CAD Studio pro AutoCAD Civil 3D 2010, V3, . ... Dynamo for Autodesk Civil 3D 2020 Update 2 (subscr.) .... Sandbox is a free download of our core technology that isn't integrated into any ... Work faster in a multi-threaded environment; Unlike Dynamo Studio, Sandbox .... 10 as it was in Windows 98 se iso download, however, the model number has. ... I have Lumion on an XP machine (32 bit with 4Gb ram installed but 32 bit won't use all) ... MT Højgaard automates modeling and pricing using Dynamo Studio. ... 2009 183 alphabetical listing of makes fars make code make make/ model table .... CAD Forum - download Tools (standalone, Autodesk) ... select a category and click on a disc icon to download a file, see also CAD Studio download ... Autodesk DWF Writer 2009/V4 32-bit (DWF/DWFx Windows printer driver V4 for ... 7/8/10 64-bit, map and weather data, skp, Dynamo, compatible with Revit External, 640MB .... Autodesk Revit 2013 Ita 64 Bit Torrent -- DOWNLOAD The only way I can get ... Revit Structure Suite 2009 - 32bit (exe - 30319Kb) AutoCAD 2009 Update 3 for ... 3 Refer to DynamoBIM blog Be warned: this version of Dynamo will not work with .... Sep 13, 2017 · maricaritahu: How to Exporting File from Revit to Navisworks. ... Download the Free trial for our ultimate suite. ... and with Revit Architecture, MEP and Structure 2016, 2015, 2014 and 2013 (32-bit nebo 64-bit, any language version). ... AS125109 | How to Use Dynamo to Visibly Show Navisworks Clashes into .... I have been resisting the 2019.2 update because there were some issues with it originally, plus the forced upgrade of Dynamo. I decided to go .... Autodesk Revit is building information modelling software for architects, landscape architects, ... With the release of Revit 2006 Autodesk dropped support for 32-bit Windows. ... and implementation is the Apache Licensed Dynamo graphical programming interface. ... Create a book · Download as PDF · Printable version .... May 02, 2016 · Autodesk Dynamo Studio 2017 x64 Autodesk Dynamo Studio 2017 ... 5 Crack Incl Serial Key Free Download With latest Version. ... Dec 01, 2009 · lkg is in the building!!!! it's been a long time coming but we are finally here. ... table is a summary of 32 bit / 64 bit support for the Exporters included in Autodesk.. AGA CAD Ltd is the developer of BIM software and Autodesk® Revit® ... Aug 03, 2009 · This site is not sponsored or endorsed by, or affiliated with, Autodesk, Inc. Autodesk Revit 2019 System Requirements. ... MT Højgaard automates modeling and pricing using Dynamo Studio. ... Free autodesk revit 2014 32 bit download.. 32. DynamoRIO Tutorial at MICRO 12 Dec 2009. Not An Ordinary Application. • An application ... Visual Studio project files. • http://www.cmake.org/ ... 32-bit build of DynamoRIO only handles 32-bit code. • 64-bit build of .... DWG-2009; for Windows Vista/XP; 32-bit version; former DWG Viewer) External ... Autodesk Revit LIVE viewer V1.8 - for Revit 2014-2018, no more needed for higher versions (Win64) ... Dynamo for Autodesk Civil 3D 2020 Update 2 (subscr.) .... White House Cheat Sheet: Of Tax Day and Tea Parties. ia32 cheat sheet. ... This guide describes the basics of 32-bit x86 assembly language programming, covering a small but useful subset of ... This download contains the following resources to help you with your A Level. ... Tried using adaptive components and dynamo.. Autodesk® Dynamo Studio is a standalone programming environment that lets ... but you can email yourself the link to download it later on your PC or Mac.. Download, BIM knihovna RUG-CADstudio (RFA rodiny pro Revit, CS+) External ... COGO bodů vzhledem k ose trasy - DYN pro Civil Dynamo (Soupis UV.dyn) ... Inventor features by geometrical properties (Inventor 2010/2009, 32/64-bit), ... 9bb750c82b

2/2